#### **[Manuals+](https://manuals.plus/)**

User Manuals Simplified.

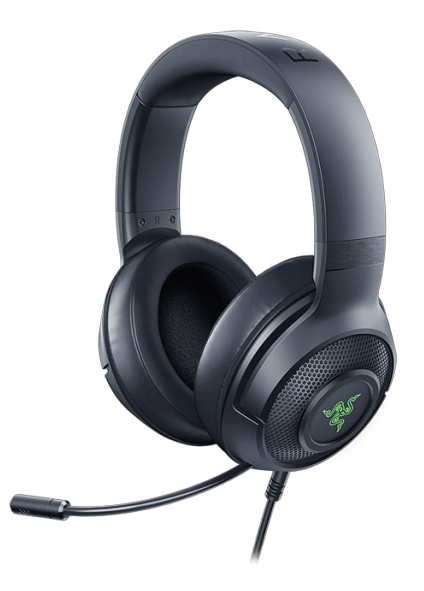

# **Razer Kraken X USB Manual and FAQ**

**[Home](https://manuals.plus/)** » **[Razer](https://manuals.plus/category/razer)** » **Razer Kraken X USB Manual and FAQ**

#### **Contents** [ **hide**

**1 Razer Kraken X USB [Support](#page-0-0)**

#### **2 Common [Questions](#page-1-0)**

- **2.1 What is the audio [system](#page-1-1) used by the Razer Kraken X USB?**
- **2.2 What kind of mic does the Razer Kraken X USB [feature?](#page-1-2)**
- **2.3 What type of earcup [cushions](#page-2-1) does the Razer Kraken X USB feature?**
- **2.4 Does the Razer Kraken X USB support Razer Chroma Lighting through [Synapse](#page-2-2) 3?**
- **2.5 Does the Razer Kraken X USB support Razer Chroma Lighting through [Synapse](#page-2-3) 3?**
- **2.6 What color variants are [available](#page-2-4) for the Razer Kraken X USB?**

#### **3 [Troubleshooting](#page-2-5) FAQs**

**3.1 The microphone on my Razer Kraken X USB isn't sensitive enough. It will only pick up my voice when I turn up the [microphone](#page-2-6) level to max sensitivity through Windows. And, when I do that, it adds static and distorts my voice. How can I fix this?**

- **3.2 I have no audio when using the Razer Kraken X USB [headset.](#page-2-7)**
- **3.3 How do I mute the [microphone](#page-3-0) on the Razer Kraken X USB?**
- **3.4 How do I clean my Razer Kraken X USB [headset?](#page-3-1)**
- **3.5 [Downloads](#page-4-0)**
- **3.6 Related [Manuals:](#page-4-1)**

#### <span id="page-0-0"></span>**Razer Kraken X USB Support**

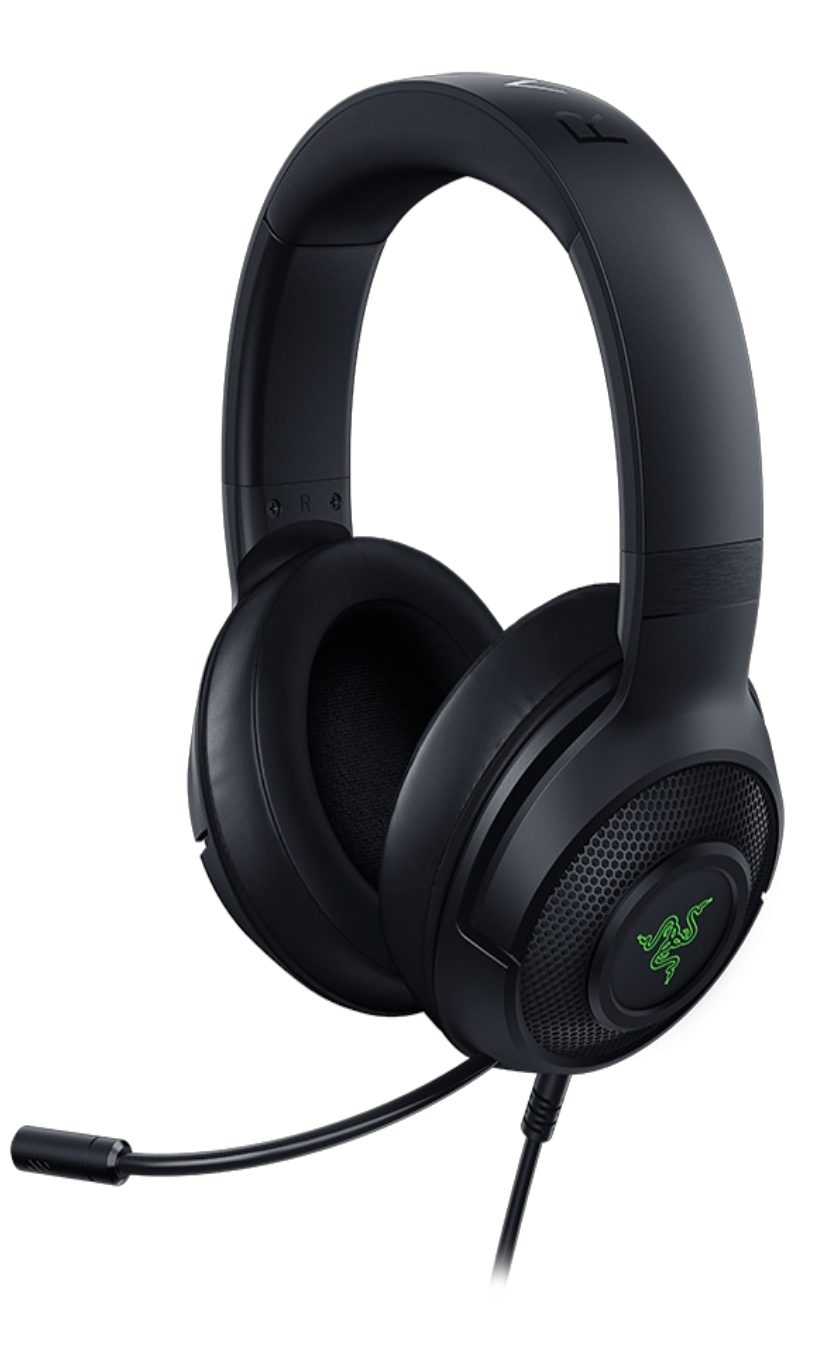

#### <span id="page-1-0"></span>**Common Questions**

#### <span id="page-1-1"></span>**What is the audio system used by the Razer Kraken X USB?**

The Razer Kraken X USB features **7.1 [Surround](https://manuals.plus/wp-content/uploads/2021/04/SurroundSoundInstaller_V1.0.129.165.exe_.zip) Sound app** for superior positional audio and lifelike gaming experience.

#### <span id="page-1-2"></span>**What kind of mic does the Razer Kraken X USB feature?**

The Razer Kraken X USB comes with a bendable cardioid microphone, rejecting noise from the sides and back of your mic.

# <span id="page-2-1"></span><span id="page-2-0"></span>**What type of earcup cushions does the Razer Kraken X USB feature?**

The Razer Kraken X USB comes with faux leather with memory foam ear cushions.

# <span id="page-2-2"></span>**Does the Razer Kraken X USB support Razer Chroma Lighting through Synapse 3?**

The Kraken X USB does not use Synapse 3. The logo on the earcups has green lighting.

# <span id="page-2-3"></span>**Does the Razer Kraken X USB support Razer Chroma Lighting through Synapse 3?**

The Kraken X USB does not use Synapse 3. The logo on the earcups has green lighting.

### <span id="page-2-4"></span>**What color variants are available for the Razer Kraken X USB?**

It only comes in the Black with Green accents color combination.

# <span id="page-2-5"></span>**Troubleshooting FAQs**

<span id="page-2-6"></span>**The microphone on my Razer Kraken X USB isn't sensitive enough. It will only pick up my voice when I turn up the microphone level to max sensitivity through Windows. And, when I do that, it adds static and distorts my voice. How can I fix this?**

Here are a few suggestions that may help:

1. Make sure the mic diaphragm is in front and the air vent is facing away from your mouth.

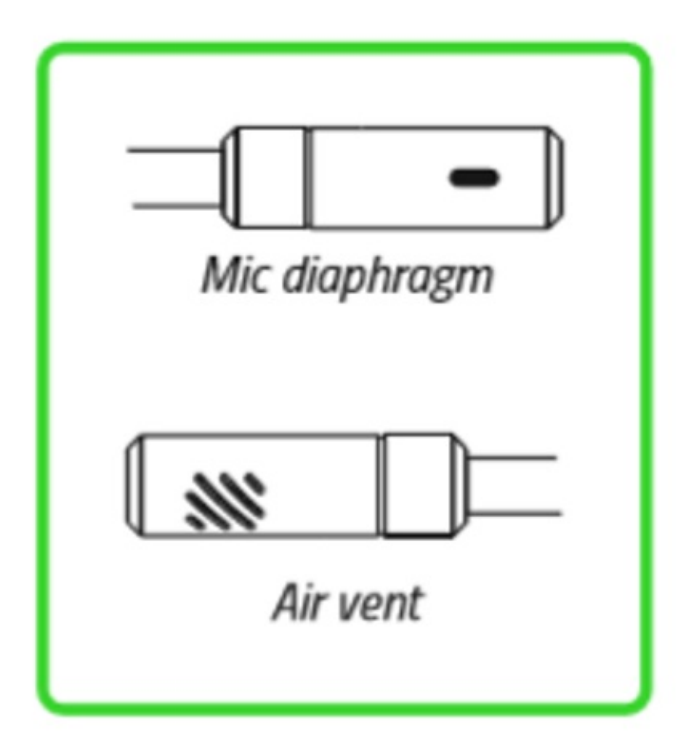

- 2. Check that the PC is configured to use the correct recording device under Control Panel > Sound > Recording. Select the proper recording device, right-click on it, and select "Set Default Device" or "Select Default Communication Device".
- 3. Under Control Panel > Sound > Communications, select "Do Nothing".
- 4. Under Control Panel > Sound > Recording > Properties > Enhancements, select "Disable all sound effects" or try a combination of enhancements that works for your setup.
- 5. Under Control Panel > Sound > Recording > Properties > Advanced > Default Format, select "2 channel, 16 bit, 48000Hz (DVD Quality)", if available.

#### <span id="page-2-7"></span>**I have no audio when using the Razer Kraken X USB headset.**

# **Obsah je uzamčen**

**Dokončete, prosím, proces objednávky.**

**Následně budete mít přístup k celému dokumentu.**

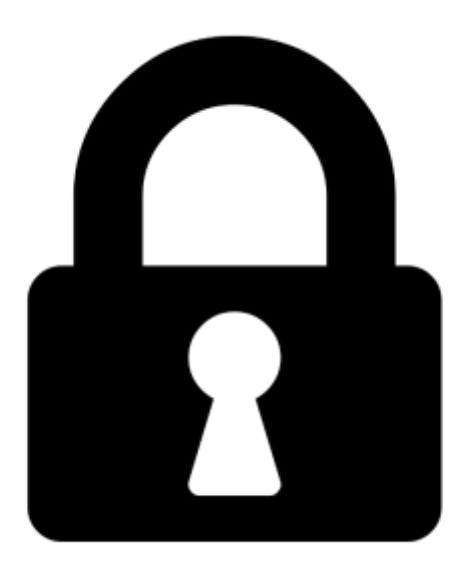

<span id="page-3-0"></span>**Proč je dokument uzamčen? Nahněvat Vás rozhodně nechceme. Jsou k tomu dva hlavní důvody:**

1) Vytvořit a udržovat obsáhlou databázi návodů stojí nejen spoustu úsilí a času, ale i finanční prostředky. Dělali byste to Vy zadarmo? Ne\*. Zakoupením této služby obdržíte úplný návod a podpoříte provoz a rozvoj našich stránek. Třeba se Vám to bude ještě někdy hodit.

*\*) Možná zpočátku ano. Ale vězte, že dotovat to dlouhodobě nelze. A rozhodně na tom nezbohatneme.*

2) Pak jsou tady "roboti", kteří se přiživují na naší práci a "vysávají" výsledky našeho úsilí pro svůj prospěch. Tímto krokem se jim to snažíme překazit.

<span id="page-3-1"></span>A pokud nemáte zájem, respektujeme to. Urgujte svého prodejce. A když neuspějete, rádi Vás uvidíme!